## Cheatography

## Rippos Rider Cheat Sheet by [rippo](http://www.cheatography.com/rippo/) via [cheatography.com/202879/cs/43128/](http://www.cheatography.com/rippo/cheat-sheets/rippos-rider)

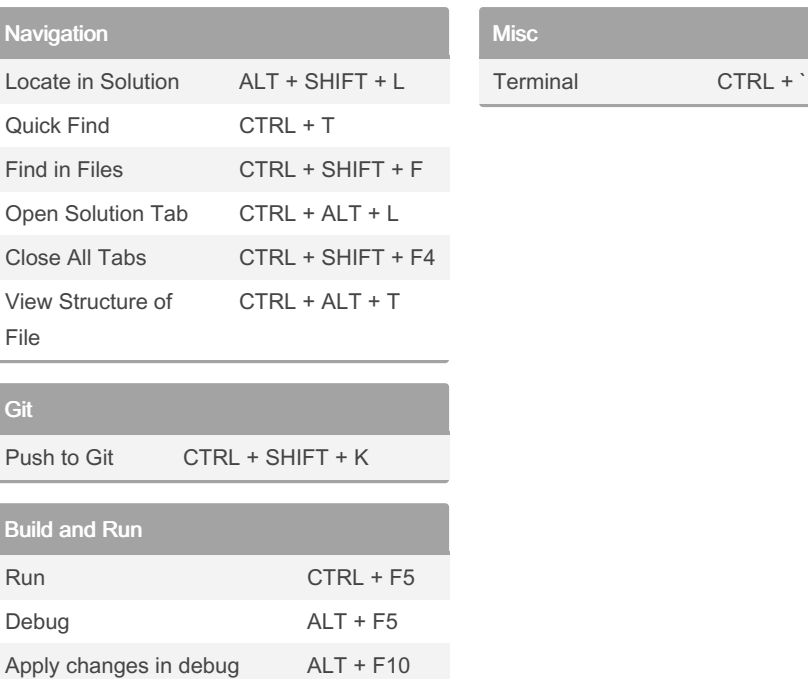

## By rippo

[cheatography.com/rippo/](http://www.cheatography.com/rippo/)

## Not published yet.

Last updated 8th May, 2024. Page 1 of 1.

Sponsored by Readable.com Measure your website readability! <https://readable.com>